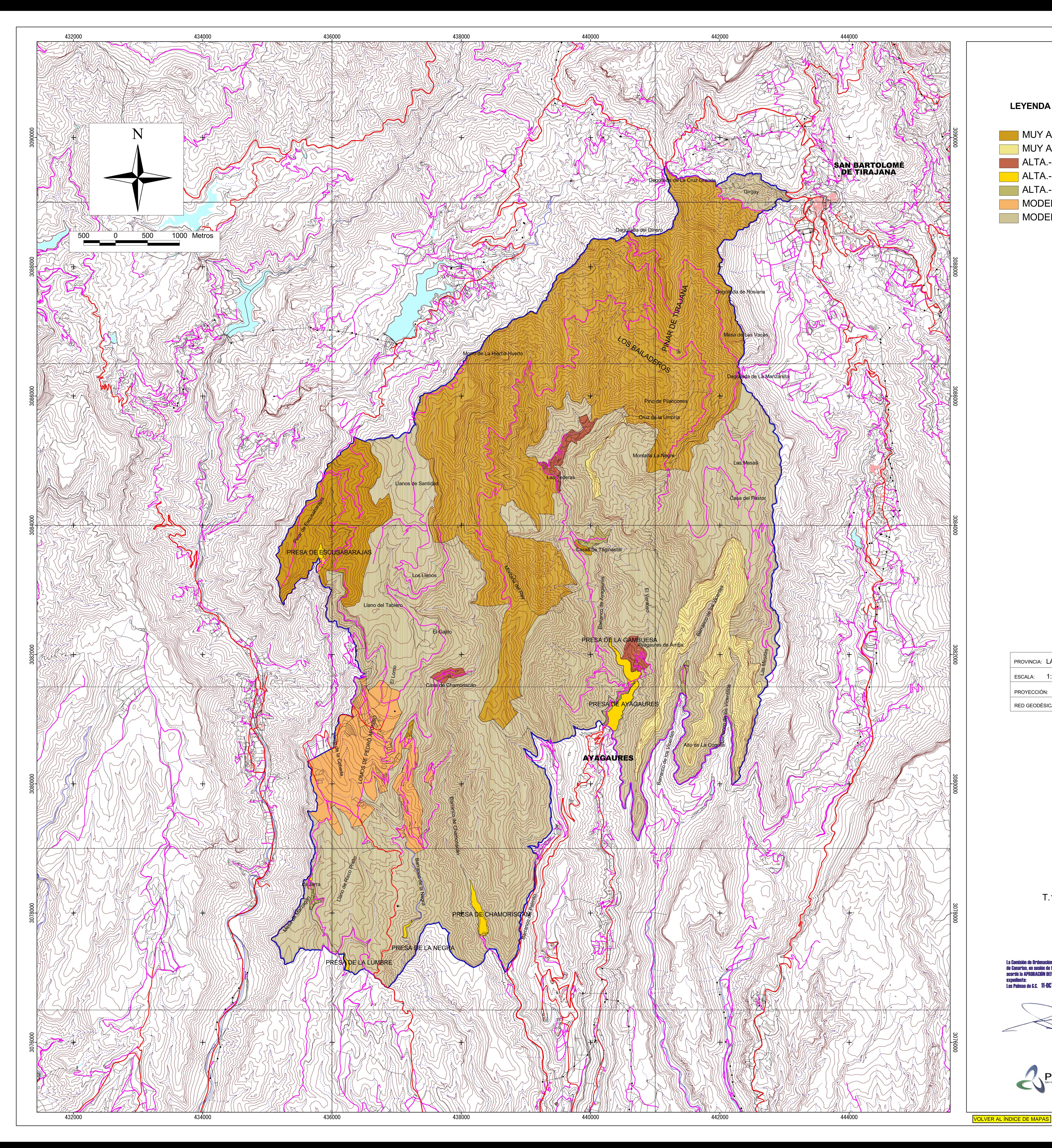

## LEYENDA PARA LA CALIDAD DE LA CONSERVACIÓN

MUY ALTA .- Por razones de Vegetación Natural. MUY ALTA .- Por razones de Endemísmos. ALTA .- Por razones Culturales ALTA .- Por razones Hidrológicas ALTA .- Por razones Paisajísticas MODERADO .- Por razones Agrarias MODERADO .- Por razones de vegetación de Sustitución

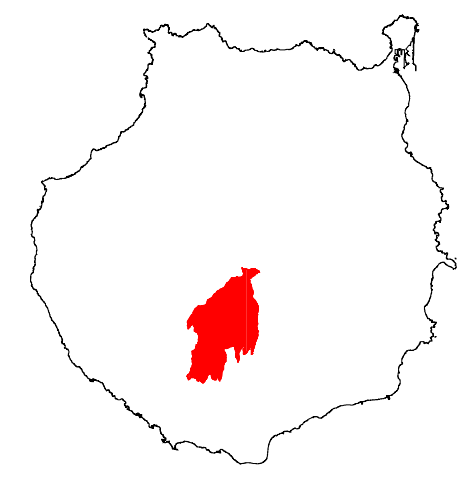

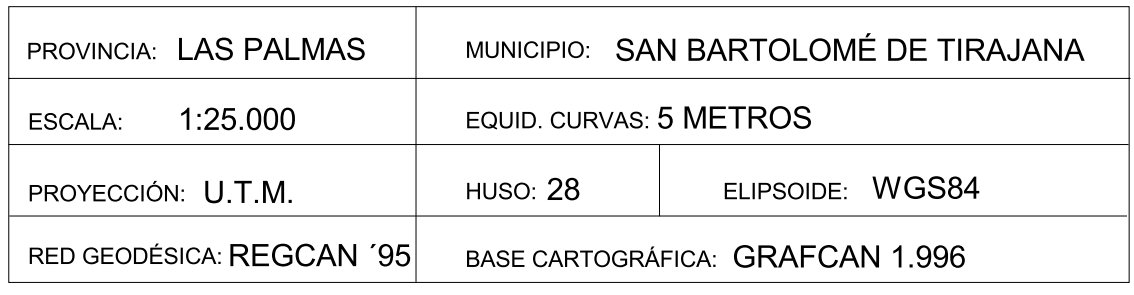

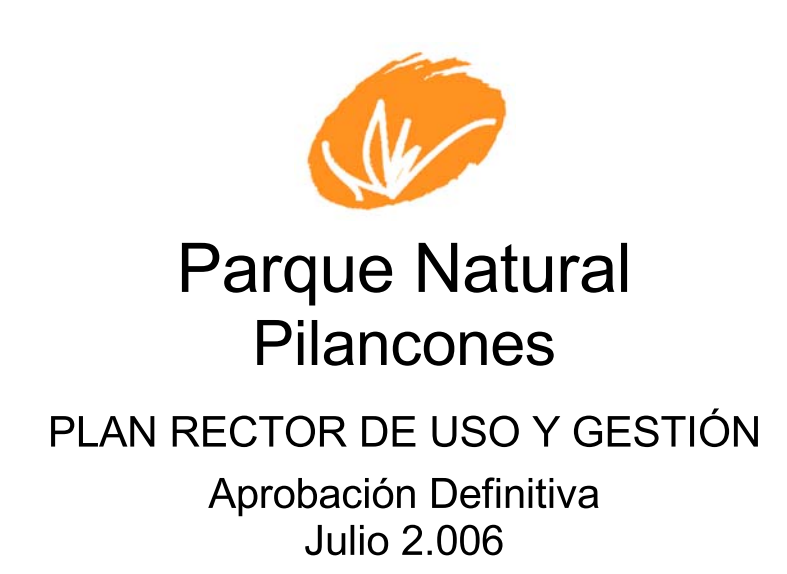

T.16- CALIDAD PARA LA CONSERVACIÓN

Escala 1:25.000

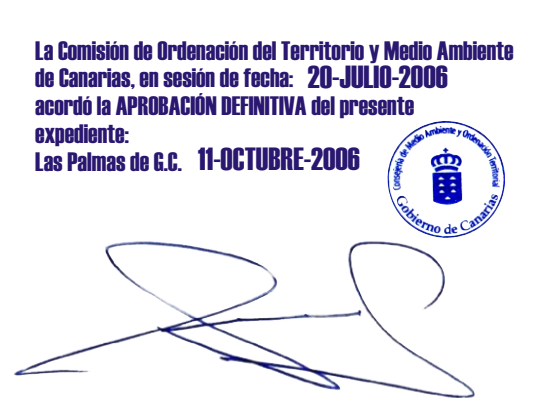

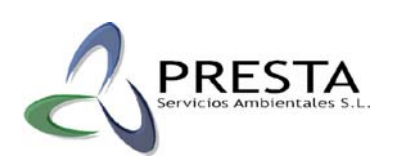

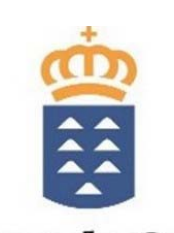

Gobierno de Canarias Consejería de Medio Ambiente<br>y Ordenación Territorial